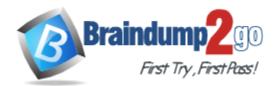

Vendor: Adobe

Exam Code: 9A0-327

Exam Name: Adobe CQ 5.5 Component Developer ACE

Exam

Version: DEMO

#### **QUESTION 1**

You are working with two components: Component A and Component B. Component B has a slightly different behavior than component A. What is the best way to reuse the default script of component A in component B?

- A. Set a property in component B called sling:resourceSuperType with the path to component A and omit the default script in component B
- B. Set a property in component B called sling:resourceSuperType with the path to component A and create an empty default script in component B
- C. Set a property in component B called sling:resourceSuperType with the path to component A and include the default script of component A in the default script in component B
- D. Copy the default script from component A into component B

#### Answer: A

#### **QUESTION 2**

What does an Item represent in a JCR repository hierarchical content model diagram?

- A. The value to be stored
- B. A Node or a Property
- C. The UUID of Node
- D. The path to a Node

#### Answer: B

#### **QUESTION 3**

Which access control policies does the JCR Session define to manage nodes?

- A. Privileges to access the JCR workspace.
- B. Permissions to access the JCR repository.
- C. Capabilities to traverse the JCR repository.
- D. A list of node locks in the JCR workspace.

#### Answer: A

#### **QUESTION 4**

How do you delete a property inside a Node object?

- A. node.removeProperty("propertyName");
- B. String propertyA = ""; node.setProperty("propertyName", propertyA);
- C. String propertyA = null; node.setProperty("propertyName", propertyA);
- D. node.delete("propertyName");

#### Answer: C

#### **QUESTION 5**

You are creating a repository-based OSGi configuration. Which name should the factory configuration node have?

- A. Append "-factory" to the configuration node name.
- B. Start the node name with "config-" and end it with "-<numeric\_value>".
- C. Append "-- identifier>" to the name, where identifier can be any unique name.
- D. Start the node name with "factory-".

#### Answer: C

#### **QUESTION 6**

How are the resources called that are passed through a workflow?

- A. WorkItem.
- B. Transaction.
- C. Lifecycle.
- D. Payload.

Answer: D

#### **QUESTION 7**

You want to prompt a workflow user for information during the processing of a workflow step. Where is the content that the workflow user entered stored?

- A. As part of the page.
- B. As part of the workflow model.
- C. As part of the workflow instance.
- D. As part of the design.

#### Answer: A

#### **QUESTION 8**

What is the main purpose of the CQ HTML client library property that is called categories?

- A. To easily find client libraries when the user searches categories in the author environment.
- B. To uniquely name a group of client libraries to be included in templates or components and to reference dependencies to other client libraries.
- C. To link the categories name with the component name, so that the client library can be included automatically into the component.
- D. To define the type of files that the client library contains, e.g. JavaScript and/or CSS.

#### Answer: B

#### **QUESTION 9**

What is the purpose of the Impersonators tab within the User settings?

- A. Add one or more users that are allowed to take over all permissions from the current user.
- B. Add one or more users that are inheriting the permissions from the current user.
- C. Add one or more users that can act on the behalf of the current user.
- D. Add one or more users that the current user can act on their behalf.

#### Answer: C

### Get Latest & Actual <u>9A0-327</u> Exam's Question and Answers from Braindump2go. <u>http://www.braindump2go.com</u>

★ Instant Download ★ PDF And VCE ★ 100% Passing Guarantee ★ 100% Money Back Guarantee

# Thank You for Trying Our Product

## Braindump2go Certification Exam Features:

- ★ More than 99,900 Satisfied Customers Worldwide.
- ★ Average 99.9% Success Rate.
- ★ Free Update to match latest and real exam scenarios.
- ★ Instant Download Access! No Setup required.
- ★ Questions & Answers are downloadable in PDF format and VCE test engine format.

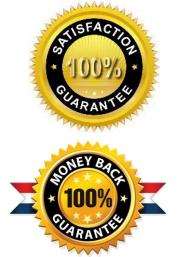

- ★ Multi-Platform capabilities Windows, Laptop, Mac, Android, iPhone, iPod, iPad.
- ★ 100% Guaranteed Success or 100% Money Back Guarantee.
- ★ Fast, helpful support 24x7.

View list of all certification exams: <u>http://www.braindump2go.com/all-products.html</u>

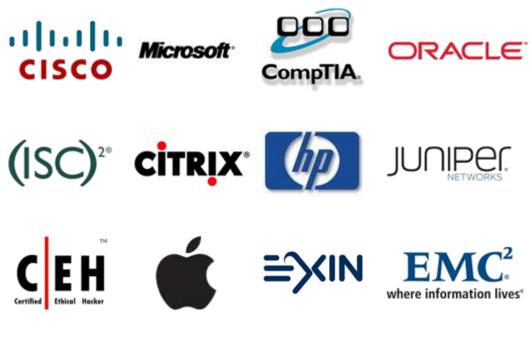

10% Discount Coupon Code: BDNT2014